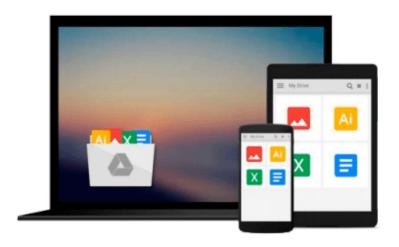

## Learn AppleScript: The Comprehensive Guide to Scripting and Automation on Mac OS X (Learn (Apress)) by William Cook (Foreword), Hamish Sanderson (2-Aug-2011) Paperback

Hamish Sanderson William Cook (Foreword)

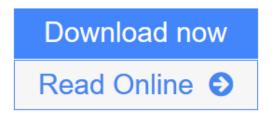

Click here if your download doesn"t start automatically

# Learn AppleScript: The Comprehensive Guide to Scripting and Automation on Mac OS X (Learn (Apress)) by William Cook (Foreword), Hamish Sanderson (2-Aug-2011) Paperback

Hamish Sanderson William Cook (Foreword)

Learn AppleScript: The Comprehensive Guide to Scripting and Automation on Mac OS X (Learn (Apress)) by William Cook (Foreword), Hamish Sanderson (2-Aug-2011) Paperback Hamish Sanderson William Cook (Foreword)

The book is brand new and will be shipped from US.

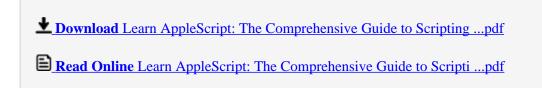

Download and Read Free Online Learn AppleScript: The Comprehensive Guide to Scripting and Automation on Mac OS X (Learn (Apress)) by William Cook (Foreword), Hamish Sanderson (2-Aug-2011) Paperback Hamish Sanderson William Cook (Foreword)

Download and Read Free Online Learn AppleScript: The Comprehensive Guide to Scripting and Automation on Mac OS X (Learn (Apress)) by William Cook (Foreword), Hamish Sanderson (2-Aug-2011) Paperback Hamish Sanderson William Cook (Foreword)

### From reader reviews:

### **Evelyn White:**

Book will be written, printed, or highlighted for everything. You can learn everything you want by a guide. Book has a different type. As it is known to us that book is important factor to bring us around the world. Alongside that you can your reading skill was fluently. A e-book Learn AppleScript: The Comprehensive Guide to Scripting and Automation on Mac OS X (Learn (Apress)) by William Cook (Foreword), Hamish Sanderson (2-Aug-2011) Paperback will make you to become smarter. You can feel a lot more confidence if you can know about everything. But some of you think that will open or reading any book make you bored. It is not necessarily make you fun. Why they are often thought like that? Have you searching for best book or acceptable book with you?

### **Maureen Daniels:**

As people who live in the modest era should be up-date about what going on or data even knowledge to make all of them keep up with the era that is always change and make progress. Some of you maybe will update themselves by studying books. It is a good choice for you but the problems coming to you is you don't know which one you should start with. This Learn AppleScript: The Comprehensive Guide to Scripting and Automation on Mac OS X (Learn (Apress)) by William Cook (Foreword), Hamish Sanderson (2-Aug-2011) Paperback is our recommendation to cause you to keep up with the world. Why, as this book serves what you want and wish in this era.

### Jenna Springer:

People live in this new time of lifestyle always attempt to and must have the free time or they will get large amount of stress from both everyday life and work. So , whenever we ask do people have spare time, we will say absolutely indeed. People is human not just a robot. Then we ask again, what kind of activity have you got when the spare time coming to you actually of course your answer will unlimited right. Then do you try this one, reading ebooks. It can be your alternative in spending your spare time, the actual book you have read is actually Learn AppleScript: The Comprehensive Guide to Scripting and Automation on Mac OS X (Learn (Apress)) by William Cook (Foreword), Hamish Sanderson (2-Aug-2011) Paperback.

## James Helm:

As a university student exactly feel bored to reading. If their teacher questioned them to go to the library or even make summary for some e-book, they are complained. Just very little students that has reading's soul or real their leisure activity. They just do what the trainer want, like asked to the library. They go to there but nothing reading very seriously. Any students feel that looking at is not important, boring and also can't see colorful images on there. Yeah, it is to become complicated. Book is very important in your case. As we know that on this period of time, many ways to get whatever we really wish for. Likewise word says, many

ways to reach Chinese's country. Therefore this Learn AppleScript: The Comprehensive Guide to Scripting and Automation on Mac OS X (Learn (Apress)) by William Cook (Foreword), Hamish Sanderson (2-Aug-2011) Paperback can make you experience more interested to read.

Download and Read Online Learn AppleScript: The Comprehensive Guide to Scripting and Automation on Mac OS X (Learn (Apress)) by William Cook (Foreword), Hamish Sanderson (2-Aug-2011) Paperback Hamish Sanderson William Cook (Foreword) #PXLD7VBOM92

# Read Learn AppleScript: The Comprehensive Guide to Scripting and Automation on Mac OS X (Learn (Apress)) by William Cook (Foreword), Hamish Sanderson (2-Aug-2011) Paperback by Hamish Sanderson William Cook (Foreword) for online ebook

Learn AppleScript: The Comprehensive Guide to Scripting and Automation on Mac OS X (Learn (Apress)) by William Cook (Foreword), Hamish Sanderson (2-Aug-2011) Paperback by Hamish Sanderson William Cook (Foreword) Free PDF d0wnl0ad, audio books, books to read, good books to read, cheap books, good books, online books, books online, book reviews epub, read books online, books to read online, online library, greatbooks to read, PDF best books to read, top books to read Learn AppleScript: The Comprehensive Guide to Scripting and Automation on Mac OS X (Learn (Apress)) by William Cook (Foreword), Hamish Sanderson (2-Aug-2011) Paperback by Hamish Sanderson William Cook (Foreword) books to read online.

Online Learn AppleScript: The Comprehensive Guide to Scripting and Automation on Mac OS X (Learn (Apress)) by William Cook (Foreword), Hamish Sanderson (2-Aug-2011) Paperback by Hamish Sanderson William Cook (Foreword) ebook PDF download

Learn AppleScript: The Comprehensive Guide to Scripting and Automation on Mac OS X (Learn (Apress)) by William Cook (Foreword), Hamish Sanderson (2-Aug-2011) Paperback by Hamish Sanderson William Cook (Foreword) Doc

Learn AppleScript: The Comprehensive Guide to Scripting and Automation on Mac OS X (Learn (Apress)) by William Cook (Foreword), Hamish Sanderson (2-Aug-2011) Paperback by Hamish Sanderson William Cook (Foreword) Mobipocket

Learn AppleScript: The Comprehensive Guide to Scripting and Automation on Mac OS X (Learn (Apress)) by William Cook (Foreword), Hamish Sanderson (2-Aug-2011) Paperback by Hamish Sanderson William Cook (Foreword) EPub

Learn AppleScript: The Comprehensive Guide to Scripting and Automation on Mac OS X (Learn (Apress)) by William Cook (Foreword), Hamish Sanderson (2-Aug-2011) Paperback by Hamish Sanderson William Cook (Foreword) Ebook online

Learn AppleScript: The Comprehensive Guide to Scripting and Automation on Mac OS X (Learn (Apress)) by William Cook (Foreword), Hamish Sanderson (2-Aug-2011) Paperback by Hamish Sanderson William Cook (Foreword) Ebook PDF